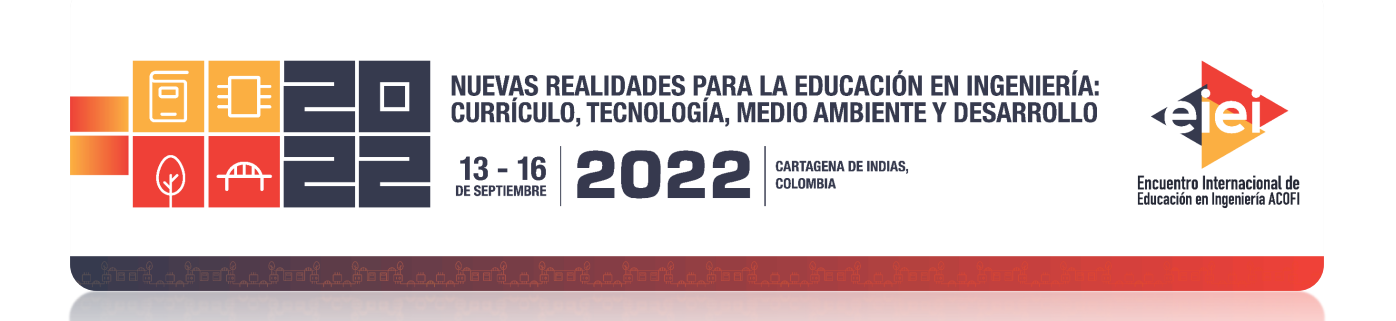

# **Uso de Excel para mezcla de concretos**

## **Juan Alejandro Ortiz Zambrano**

**Pontificia Universidad Javeriana Cali, Colombia**

#### **Resumen**

El hormigón es uno de los materiales compuestos más utilizados en la construcción. Este material ofrece grandes ventajas frente a otros materiales, lo que demuestra por qué ha sido tan utilizado y perfeccionado a lo largo de la historia de la ingeniería, su rentabilidad se basa en el hecho de que este material tiene una gran resistencia a eventos naturales como los cambios de temperatura, además de tener una impermeabilidad media al agua, lo que amplía más su área de uso, además de ser muy trabajable con propiedades que permiten colocarlo, compactarlo y proporcionar un buen acabado con facilidad. Por último, por todas estas características, este material bien hecho es muy duradero y los trabajos basados en él se mantienen y soportan el paso del tiempo y daños que otros materiales no resistirían.

La resistencia de diseño o resistencia promedio está a cargo del ingeniero calculador ya que es este quien verá todos los aspectos de la obra, sus propiedades específicas como la carga viva y muerta, la flexión permisible, el tipo de trabajo, entre otros. A partir de esto poder determinar qué resistencia y por tanto qué características debe poseer el hormigón para que la obra cumpla al menos con la durabilidad establecida para la obra.

Este estudio presenta el desarrollo de una metodología para el diseño de mezclas de hormigón utilizando Excel. Para su ejecución, se trabajó con información del American Concrete Institute y con las disposiciones del NSR-2010, donde se sintetizó esta información proporcionada y mediante el uso de gráficos y métodos matemáticos las tablas se transformaron en ecuaciones que interpolan y extrapolan la información de acuerdo con la norma.

Esta herramienta permite al usuario introducir los datos que tiene de la obra y trabajar sobre lo que ha promediado datos o tabla de datos con diferentes unidades y a través de sus datos disponibles llega a la relación de los materiales para la fabricación de hormigón y mortero en kilogramos y su posterior disposición en cantidad de agua si es necesario y con los datos obtenidos en el laboratorio, esto le da mayor versatilidad al usuario, le ahorra tiempo al usuario y le da mayor confianza sobre su diseño de mezcla ya que el sistema funciona con una relación del 100% sobre los datos del estándar y toma los decimales que el programa permite dando al final la respuesta con una simple cifra decimal a cumplir.

**Palabras clave**: diseño; hormigón; Excel; resistencia

## *Abstract*

*Concrete is one of the most used composite materials in construction. This material offers great advantages over other materials, which shows why it has been so used and perfected throughout the history of engineering, its profitability is based on the fact that this material has a great resistance to natural events such as temperature changes, in addition to having a medium impermeability to water, which extends its area of use more, in addition to being very workable with properties that allow it to be placed, compacted and provide a good finish with ease. Finally, for all these characteristics, this well-made material is very durable, and the works based on it are maintained and withstand the passage of time and damage that other materials would not resist.*

*The design resistance or average resistance oversees the calculating engineer since it is this who will see all aspects of the work, its specific properties such as the living and dead load, the permissible bending, the type of work, among others. From this to be able to determine what resistance and therefore what characteristics the concrete must possess so that the work meets at least the durability established for the work.*

*This study presents the development of a methodology for designing concrete mixtures using Excel. For its execution, we worked with information from the American Concrete Institute and with the provisions of the NSR-2010, where this information provided was synthesized and using graphs and mathematical methods the tables were transformed into equations that interpolate and extrapolate the information in compliance with the standard.*

*This tool allows the user to enter the data that they have of the work and work on what they have either averaged data or table data with different units and through their available data reaches the relationship of the materials for the manufacture of concrete and mortar in kilograms and its subsequent arrangement in quantity of water if necessary and with the data obtained in the laboratory, this gives greater versatility to the user, saves the user time and gives him greater confidence about his mixing design since the system works with a 100% ratio on the data of the standard and takes the decimals that the program allows giving at the end the answer with a simple decimal figure to abide by.*

*Keywords: design; concrete; Excel; resistance*

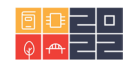

## **1. Introducción**

Puede afirmarse que el hormigón es uno de los materiales más usados en construcción (Leon Consuegra, Torres Mojena, & Rodriguez García, 2020)y para su preparación se emplean cemento, agua, arena, triturado y en ocasiones aditivos. Surge el cuestionamiento acerca de la cantidad adecuada de estos materiales para lograr los resultados esperados de calidad y uso. Históricamente, el diseño de las mezclas de concreto para las estructuras se había realizado por prueba y error (Ortega-Pérez, Bustamante-Rua, Gutiérrez-Rôa, & Correa-Espinal, 2015) y la aplicación del método establecido por la American Concrete Institute (ACI), ampliamente reconocido para dosificación de mezclas preparadas con cemento, le aporta confianza al ingeniero en cuanto a las proporciones por cuanto le permite establecer la resistencia que tendrá su concreto y le da seguridad sobre los resultados si es que los ensayos de laboratorio del material son correctos y si se realiza el procedimiento a cabalidad. A nivel de ingeniería y particularmente en ingeniería civil hay un interés por conocer la proporción adecuada de los materiales con el fin de optimizar recursos (Ortega-Pérez, Bustamante-Rua, Gutiérrez-Rôa, & Correa-Espinal, 2015)

El objetivo de este trabajo es evidenciar la funcionalidad de Excel para la dosificación de mezclas de concreto empleando los criterios de diseño de la ACI. Para ello, fue necesario revisar los conceptos de diseño de la ACI, los lineamientos del título C de la Norma Sismorresistente de Colombia (NSR-2010) así como también los estándares de calidad exigidos por la American Society for Testing and Materials (ASTM). La herramienta desarrollada es útil para ingenieros civiles y para constructores que deseen conocer la cantidad de material requerido para preparación de su concreto según el tipo de estructura.

Además usar Excel nos da un gran número de beneficios ya que: "Es un software disponible en la mayoría de los ordenadores y que esconde una potencialidad no suficientemente conocida por los usuarios; permite la recomputación inteligente de celdas (las celdas que dependen de otra celda que ha sido modificada se actualizan al instante); permite definir la apariencia de las hojas de cálculo (las fuentes, atributos de carácter y apariencia de las celdas); tiene una amplia capacidad" (Almenar Llongo & Hernández Sancho, 2009)

# **2. Metodología**

Para la elaboración de esta herramienta de apoyo para diseño de mezclas de concreto se empleó Excel, hoja de cálculo en la cual se plasmaron los siguientes pasos:

**a) Definición datos requeridos:** Siguiendo las recomendaciones de la American Concrete Institute (ACI) se identificaron los datos requeridos para realizar el diseño de una mezcla de concreto cumpliendo las normas de calidad de la American Society for Testing and Materials (ASTM) relacionada con: resistencia de diseño (Dada por el Ingeniero Calculista), resistencia promedio (por muestras de laboratorio) asentamiento (dado por el tipo de obra y especificaciones de la misma), tamaño máximo (TM),tamaño máximo Nominal (TMN), densidad absoluta (D.A), porcentaje de absorción (% Absorción)

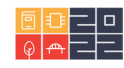

y porcentaje de humedad (% Humedad) del agregado fino y grueso y módulo de finura del agregado fino (MF).

- **b) Definición de dimensiones geométricas de la estructura:** Usualmente, la estimación de las cantidades de material se realiza por metro cúbico de concreto. Sin embargo, en esta aplicación se permite que el usuario establezca el tipo de sección recta y altura del elemento cuya dosificación se estará dosificando. La aplicación desarrollada exige las unidades de longitud en metros.
- **c) Definición unidades de conversión:** Mediante la consulta a las normas de la ASTM se identificaron las unidades más comunes para parámetros como Resistencia de diseño, Resistencia promedio y desviación estándar, acondicionando el instrumento de Excel a megapascales (MPa), Cantidad de materiales en kilogramo (kg) y Tamaño máximo nominal en milímetro (mm). Sin embargo, la hoja de cálculo permite el uso de otras unidades, es decir Resistencia de diseño, Resistencia promedio y desviación estándar en (kg/cm2 , psi o MPa), Tamaño máximo nominal en (cm, mm, m o in) y D.A(kg/m3).
- **d) Determinación de la resistencia promedio:** En este caso, si se plantean las opciones para suministrarle a la aplicación la información de la desviación estándar (Ss) y coeficiente de variación (V) o se suministran los datos para que sean estimados según las fórmulas que tiene Excel para estos parámetros.
- **e) Conversión de unidades:** En Excel se realiza las conversiones de unidades según sea el caso, por ejemplo, el esfuerzo o resistencia promedio en MPa.
- **f) Aplicación de condicionales:** Se realiza un análisis de las condiciones que se establecían en las tablas de Factor de Corrección según el número de muestras, Estimación cantidad de agua (con, o sin aire incluido) y Contenido de grava (Triturado) y se establecen las bases condicionales por las cuales va a trabajar la lógica interna del sistema de ecuaciones que posteriormente se aplican.
- **g) Interpolación y extrapolación información de la ACI:** Tras tener los datos en las unidades requeridas y conociendo los condicionales de cada tabla se pasó al análisis de las tablas del ACI de: Factor de Corrección, Estimación cantidad de agua (con, o sin aire incluido) y Contenido de grava (Triturado) encontrando en estas relaciones lineales entre pares de datos hallando así la función que haga cumplir la linealidad, llevando estas tablas a ecuaciones que se ejecutan dependiendo lo que establezca la ACI. Según esto, habrá situaciones en que se interpolen y en otros casos se extrapolen datos acertadamente. En esta sección el usuario evalúa si el valor obtenido es lógico y si no lo es puede revisar si hubo un error de digitación.
- **h) Realización dosificación del cemento:** Finalmente se ejecutan los condicionales y se obtienen los siguientes datos: factor de corrección, resistencia corregida, cantidad de agua, cemento, triturado fino, triturado grueso y sus respectivas relaciones hallando

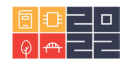

al fin la cantidad de material para los metros cúbicos que se usarán en la obra inicialmente encontrados por el sistema de estimación de volúmenes.

En la Figura 1 se resumen los pasos seguidos para la elaboración de esta herramienta de diseño de mezclas de concreto

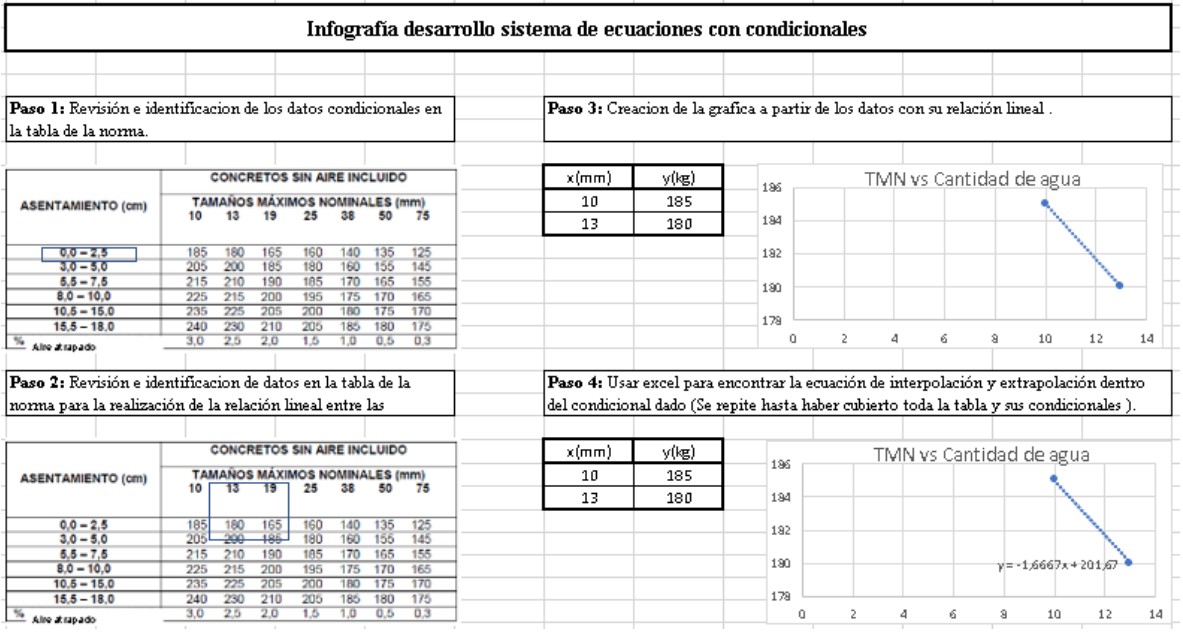

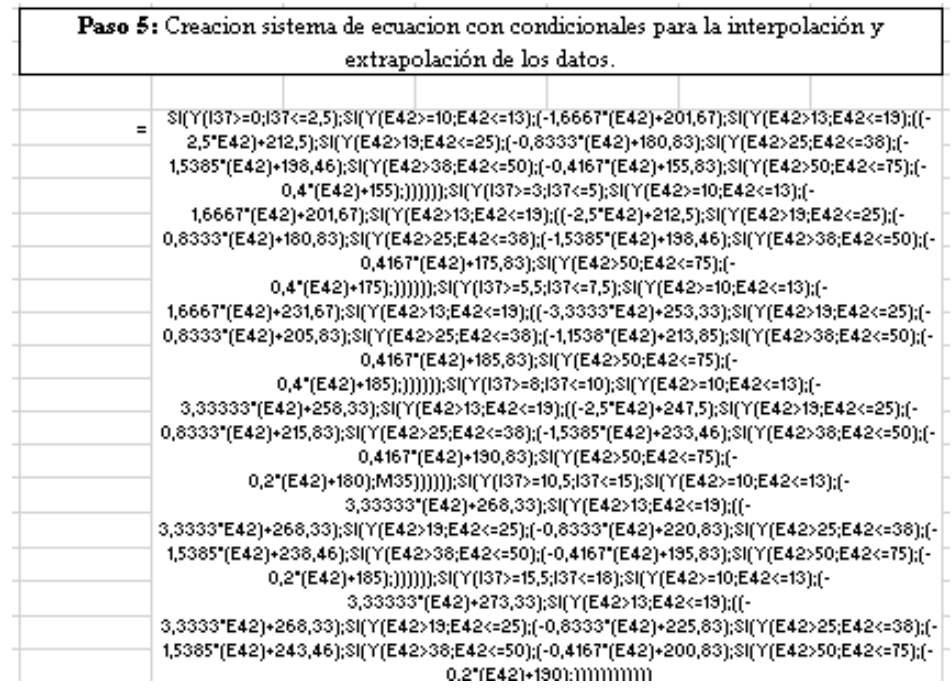

Figura 1 Esquema del manejo de información y ejemplo de condicionales empleados

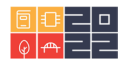

#### **3. Resultados**

El desarrollo de la hoja de cálculo permite que los datos sean suministrados directamente o se realizan las estimaciones de la resistencia promedio de la mezcla (Figura 1).

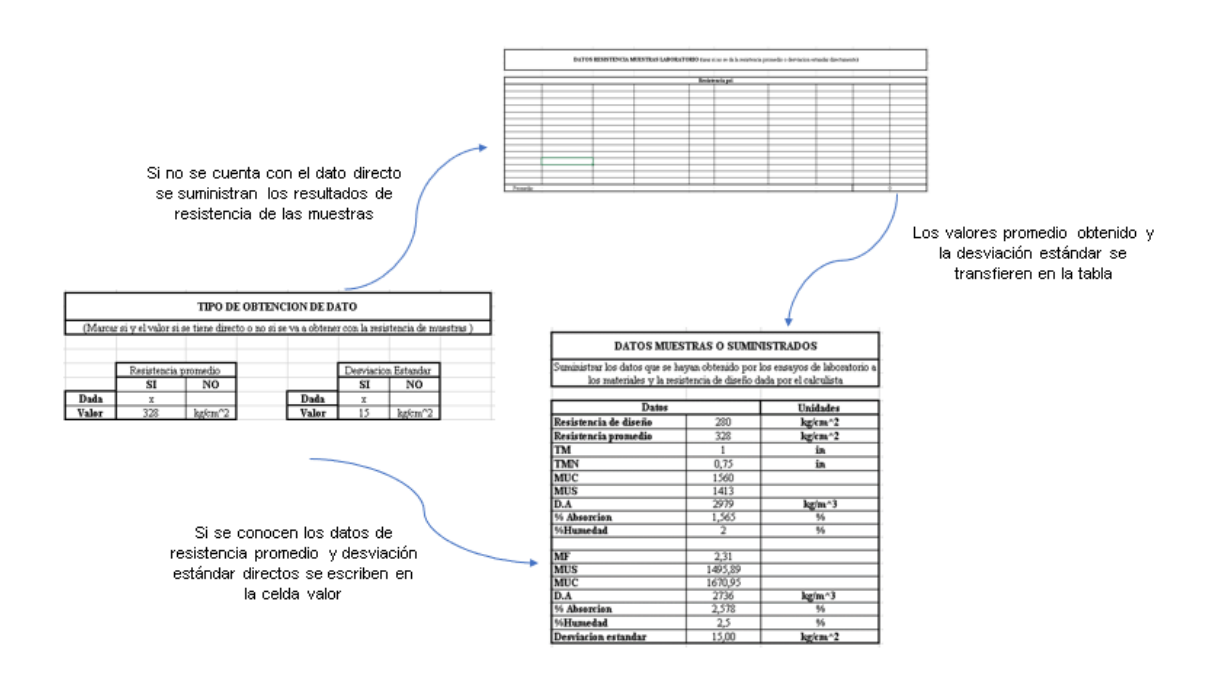

Figura 2 Ingreso datos de entrada

Adicionalmente, se deben conocer datos de la obra tales como tipo de estructura, asentamiento, geometría, entre otros. La aplicación desarrollada permite trabajar elementos con sección recta cuadrada, rectangular, trapezoidal y circular Tabla 1.

Tabla 1 Ingreso especificaciones de obra

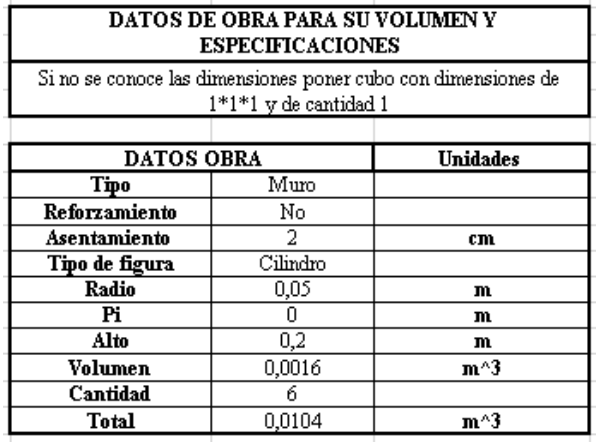

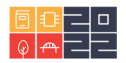

### En la Tabla 2 se pueden apreciar los resultados del diseño

Tabla 2 Resultados de diseño mezcla de concreto

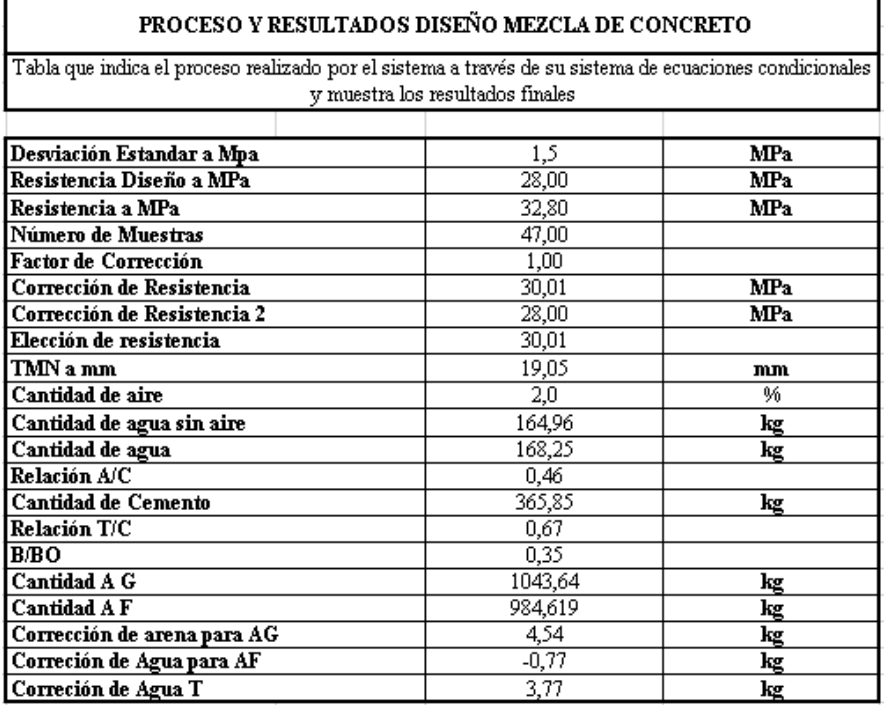

Finalmente, una vez se han realizado las estimaciones por metro cúbico o por un volumen conocido, se procede a definir la fórmula de dosificación de la mezcla. En la tabla 3 se pueden apreciar las cantidades considerando antes (c agua) y después (post c agua) de la corrección de agua dependiendo la humedad y absorción de los agregados

Tabla 3 Dosificación mezcla de concreto, corrección cantidad de agua

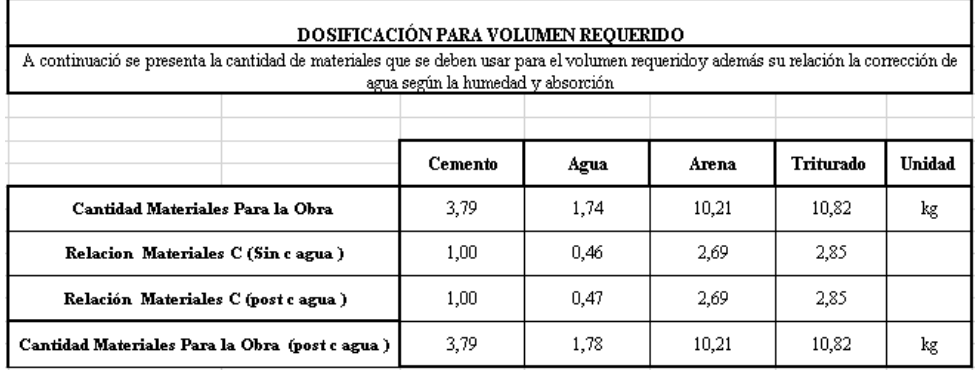

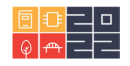

## **4. Conclusiones**

Excel facilita la creación de una hoja de cálculo con múltiples aplicaciones en ingeniería. Para el caso particular de ingeniería civil, esta herramienta ha sido empleada para desarrollar un sistema amigable con el usuario que use los datos de laboratorio y que a partir de su sistema condicional de ecuaciones que interpolan las gráficas de las especificaciones para diseño de mezclas de concreto de la American Concrete Institute y de la Norma Sismo Resistente de 2010 generen una dosificación de concreto. Se continúa el desarrollo del trabajo buscando generar opciones para el usuario pueda ampliar las variables primordiales como por ejemplo el tipo de cemento a usar (general, marino, petrolero o estructural) o generar un reporte con recomendaciones a partir de los datos que se tengan de la obra.

# **5. Conclusiones**

Se agradece el apoyo del semillero Gestión de Obras, de la oficina de Investigaciones y del programa de Ingeniería Civil de la Pontificia Universidad Javeriana de Cali cuyo apoyo ha sido fundamental para el desarrollo de este trabajo. Así mismo, se agradecen las orientaciones profesora Dra. María Fernanda Serrano Guzmán, profesor del programa de Ingeniería Civil.

## **6. Referencias**

#### **Fuentes electrónicas**

- Almenar Llongo, V., & Hernández Sancho, F. (Julio-diciembre de 2009). Excel como herramienta docente de las asignaturas de Microeconomía. *Revista d'innovació educativa, 1*(3), 108-114. Obtenido de https://www.redalyc.org/articulo.oa?id=349532299017
- Leon Consuegra, L., Torres Mojena, L., & Rodriguez García, C. (2020). Disminución del contenido de cemento a partir de un diseño de mezcla en la Unidad de Servicios Básicos. *Revista de Arquitectura en Ingeniería, 14*(2), 1-16. Obtenido de https://www.redalyc.org/journal/1939/193963490005/
- (2010). I*nformaciones Técnicas del Instituto Americano del Concreto Seccional Colombiana.* Obtenido de https://www.acicolombia.org.co/wp-content/uploads/2010/08/ACI-Noticias15.pdf
- Ortega-Pérez, D., Bustamante-Rúa, M., Gutiérrez-Rôa, D., & Correa-Espinal, A. (febrero de 2015). Diseño de mezclas en formulaciones industriales. *Dyna, 82*(189), 149-156. Obtenido de https://www.redalyc.org/articulo.oa?id=49635366020

## **Sobre los autores**

• **Juan Alejandro Ortiz Zambrano**: Perteneciente al Semillero Gestión de Obras dirigido por la profesora Ing. María Fernanda Serrano Guzmán, del programa de Ingeniería Civil en la Pontificia Universidad Javeriana Cali. *juanalejandroortiz@javerianacali.edu.co* 

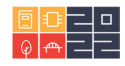

Los puntos de vista expresados en este artículo no reflejan necesariamente la opinión de la Asociación Colombiana de Facultades de Ingeniería.

Copyright © 2022 Asociación Colombiana de Facultades de Ingeniería (ACOFI)

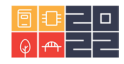